## *Relativity* for Timeless 3

© 2021 Simon Stockhausen

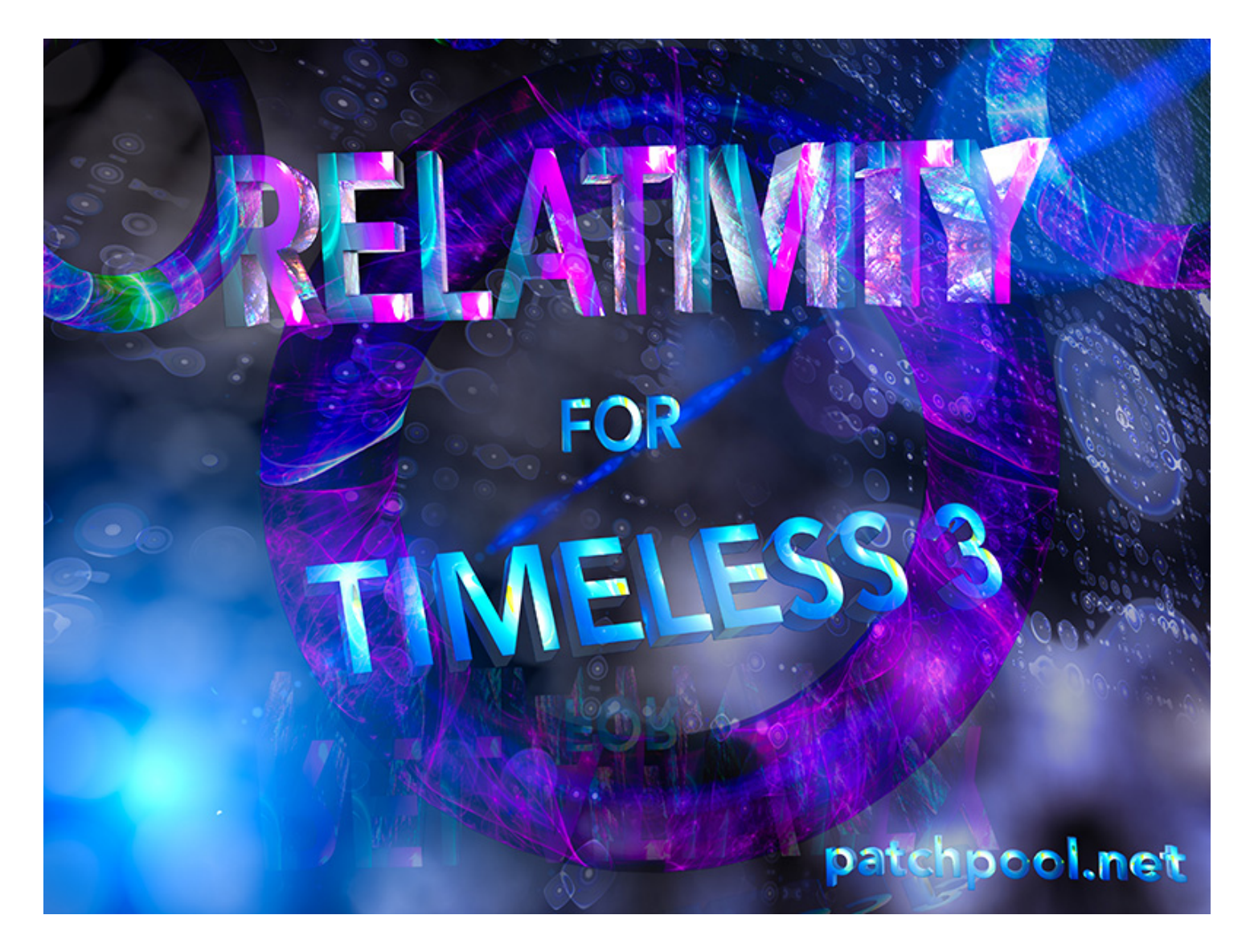

## **Installation**

After unpacking the zip you received you will find a folder containing a Relativity\_Readme.pdf and a folder named *Relativity* containing the three subfolders with the presets.

Place the folder here:

**Mac**: User (You, **not main HD**)/Library/Audio/Presets/FabFilter/FabFilter Timeless 3 **PC**: My Documents\FabFilter\Timeless 3

To change this location, first copy all presets to the desired new location, and then in Timeless 3 click Options > Change Preset Folder in the preset menu and select the new folder.

When opening Timeless 3 the preset browser should look something like this:

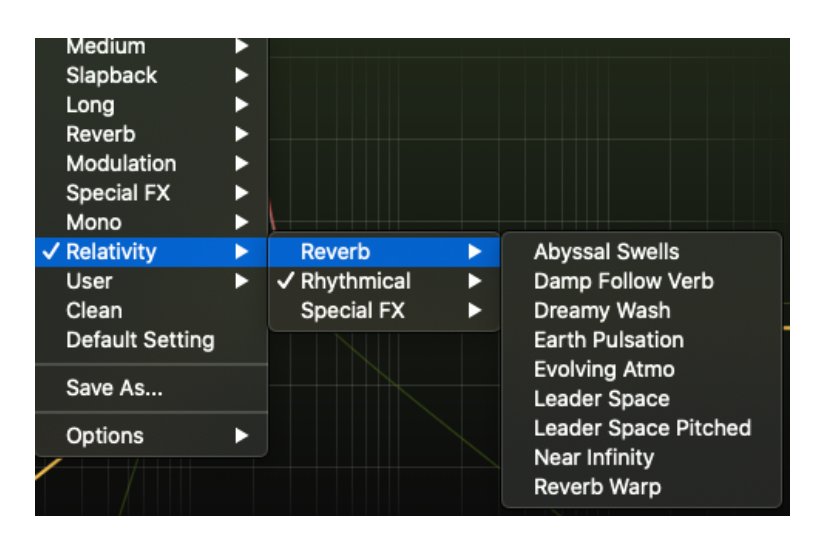

**License agreement and terms of usage**

This license agreement is between you (the licensee) and me (Simon Stockhausen).

As these are patches for an FX plug-in and not a sampler or synthesizer, let's keep it simple:

1.) The licensee must not distribute the patches from *Relativity* in any commercial, free or otherwise product. You can use these patches in your music and sound design work and produce audio files with it which you can distribute and sell in any way.

2.) The license to the presets expansion *Relativity* may not be given away or sold (NFR).

## **Description**

Relativity for [Fabfilter Timeless 3](https://www.fabfilter.com/products/timeless-3-delay-plug-in) contains 103 creative presets which take full advantage of all the features present in this multi FX plug-in. From ambient space generators to intricate multi-tap delays to lush reverbs and modulation effects to complex and futuristic atmospheres, Relativity offers a wide range of presets suitable for rhythmical, ambient and experimental music & sound design. Many presets have multiple sliders assigned for quick, creative and easy interaction with the produced sounds, often a ducking effect can be dialed in.

The currently 103 presets (including 3 variations) are categorized in three sub-folders:

- Reverb (20)
- Rhythmical (51)
- Special FX (32)

All audio demos for this set are **[here](https://soundcloud.com/sampleconstruct/sets/relativity-for-timeless-3)**. All video demos for this set can be found in **[this youtube playlist](https://www.youtube.com/watch?v=KiyaHBm8HEI&list=PLdDy6n1e-aeOc9vj6mnhisZKTXtpnCNkB)**.

Please enjoy the presets!

Simon Stockhausen, August 3 - 2021